## Sample Questions for Decision Cards

1. Question: What is the diagram to show how a task should be carried out?

Answer: Flowchart

2. Question: What symbol do we use to begin the flowchart?

Answer: Start

3. Question: What symbol do we use to finish the flowchart?

Answer: End

4. Question: What symbol represents a decision?

Answer: rhombus

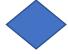

5. Question: What is used to connect each symbol in a flowchart sequence?

Answer: Arrow \_\_\_\_\_

6. Question: Prepare a flowchart of going to school.

Answer:

7. Question: Name 3 different flowchart symbols.

Answer: Start, Process, Input/Output, Decision, End, Document etc.

8. Question: 4 + (10/2) = ?

Answer: 9

9. Question: What is the most common input device you can think of?

Answer: Keyboard

10. Question: What symbol represents a process?

Answer: Rectangle

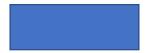

11. Question: What symbol represents an output?

Answer: parallelogram

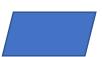

12. Question: Which is called the brain of a computer?

Answer: CPU

13. Question: What symbol represents an input?

Answer: parallelogram

14. Question: What platform can we use for basic programing?

Answer: Scratch

15. Question: Think of personal information that should always be kept to yourself and not to reveal to anyone.

Answer: Password, ATM Password

16. Question: Name an Output Device

Answer: Monitor, printer, speaker, headphone.

17. Question: Create a flowchart for turning on a computer including the following steps: turn on computer, enter password, password check, access.

## Answer:

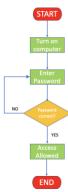

18. Question: What is the difference between a Process symbol function and a Decision symbol function?

Answer: A Decision symbol requires a decision to be made with a 'yes' and 'no' arrow coming out of the Decision symbol.

19. Question: Start and End symbols both fall under one symbol. What is that symbol's name?

Answer: Terminal / Terminator

20. Question: What is the symbol for document?

Answer:

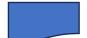